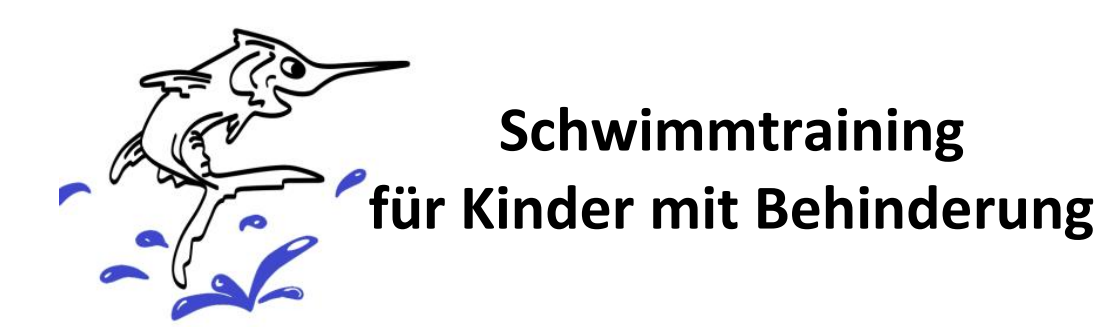

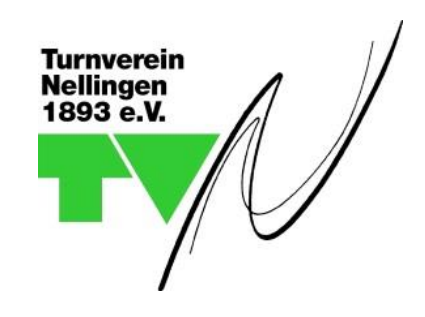

Seit Januar 2012 gibt es **zusätzlich** zu den Schwimmgruppen für nichtbehinderte Kinder eine Handicap-Gruppe für Kinder und Jugendliche mit Behinderung.

Die Gruppe trainiert zu den regulären Trainingszeiten **montags von 17-18 Uhr im Hallenbad Nellingen**.

## **Ziele des Trainings sind,**

- die Kinder individuell zu fördern,
- ihre schwimmerischen Fähigkeiten zu verbessern,
- Training als Kombination aus Herausforderung und Erfolg zu erleben und
- evtl. Vorbereitung auf die Teilnahme an Wettkämpfen des Behindertensportverbandes (ca. 2-3-mal im Jahr)
- evtl. behutsame Übergabe in eine der anderen Gruppen.

## **Aufgenommen werden Kinder und Jugendliche**

- mit körperlicher, geistiger oder Lernbehinderung,
- die sich **selbständig ohne Hilfe** über Wasser halten können.

## **Ihr Kind**

- kann jederzeit der Gruppe beitreten, sofern ein Platz frei ist, und
- hat die Möglichkeit **5-mal unverbindlich** an einem Training teilzunehmen.

Der Jahresbeitrag des TVN beträgt derzeit für Kinder, Jugendliche und Schüler 96 € plus 18 € Abteilungsbeitrag.

## **Haben Sie Interesse?**

Wenn Ihr Kind und Sie sich für eine Teilnahme interessieren, wenden Sie sich bitte an

al-schwimmen@turnverein-Nellingen.de